## e-mail: igarashi@kuis.kyoto-u.ac.jp

## 平成 25 4 22

 $($ 

 $\mathbf 1$ 

http://www.fos.kuis.kyoto-u.ac.jp/~igarashi/CoPL/ ID  $ID$ 

http://www.fos.kuis.kyoto-u.ac.jp/~igarashi/CoPL/

**2** 演習システムの使い方

URL http://www.fos.kuis.kyoto-u.ac.jp/~igarashi/CoPL/  $\qquad$  ID  $ID$  ( ) and  $\lambda$  $($  $\overline{C}$  $\left.\vphantom{\raisebox{1.5cm}{.}}\right)$  $\overline{a}$  $\big)$ 

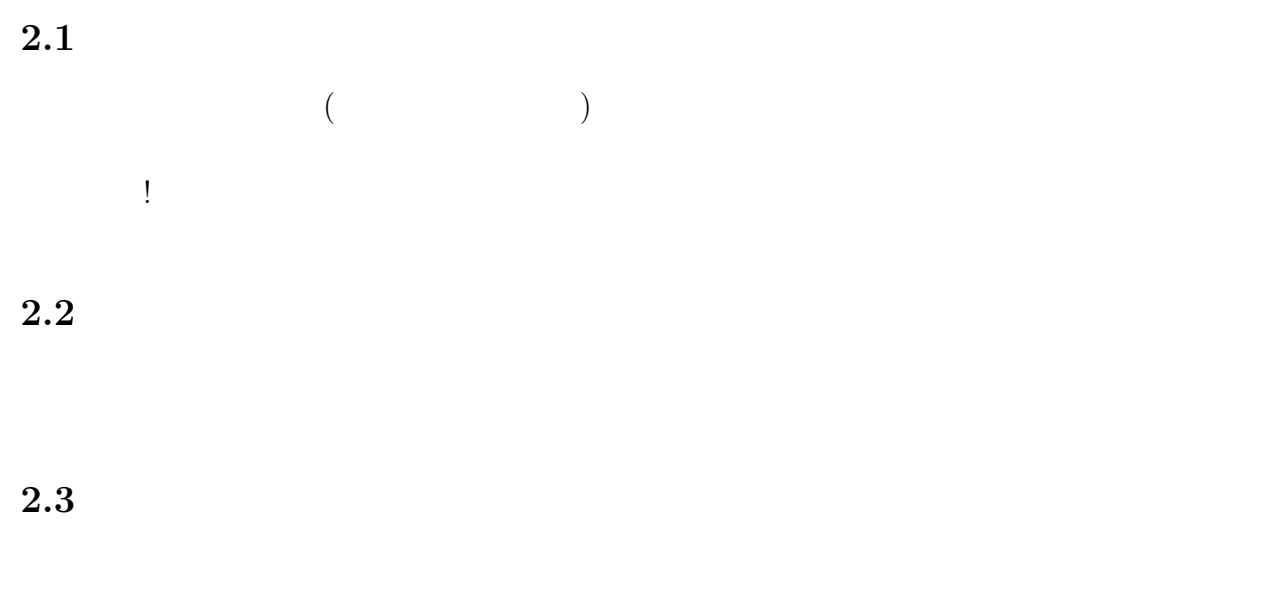

**2.4** 

**3** 導出の構文

 $(ASCII)$   $(ASCII)$  $\mathcal{J}$  ASCII  $\mathcal{J}^{\flat}$  (  $\text{ASCII}$  and  $\text{ASCII}$  and  $\text{1}$  and  $\text{1}$  and  $\text{2}$  and  $\text{3}$  and  $\text{4}$  and  $\text{5}$  and  $\text{4}$  and  $\text{5}$  and  $\text{6}$  and  $\text{7}$  and  $\text{8}$  and  $\text{7}$  and  $\text{8}$  and  $\text{7}$  and  $\text{8}$  and  $\text{7}$  and  $\text{7$  $\mathcal{D} \equiv \frac{D_1 \cdots D_n}{\mathcal{J}_0}$ RuleName (actionally contain the point of  $\mathcal{D}^{\flat}$  $\mathcal{J}^{\flat\ 0}_{0}$  by RuleName {  $\mathcal{D}_1^{\flat}$ ; ...  $\mathcal{D}_{n-1}^{\flat}$  ;  $\mathcal{D}_n^\flat$ 

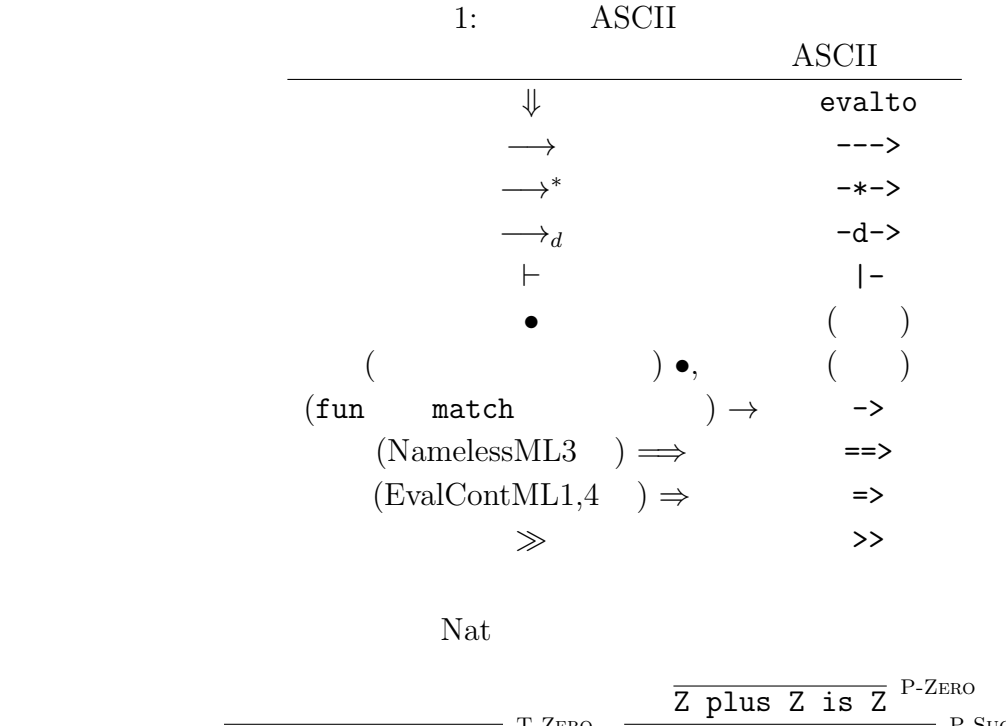

 $\overline{Z}$  times  $S(Z)$  is  $\overline{Z}$  <sup>T-ZERO</sup>  $\frac{Z \text{ plus } Z \text{ is } Z}{S(Z) \text{ plus } Z \text{ is } S(Z)}$  P-Succ  $S(Z)$  times  $S(Z)$  is  $\overline{S(Z)}$ 

```
S(Z) times S(Z) is S(Z) by T-Succ {
   Z times S(Z) is Z by T-Zero \{\};
   S(Z) plus Z is S(Z) by P-Succ {
    Z plus Z is Z by P-Zero {}
   }
 }
    となる.(大文字・小文字の区別に注意すること.P-Zero P-Zero になる.)
\text{Java} // \text{OCaml} (* *)
```
**4** その他の**( )**機能 • (1)  $($ **by RuleName { ...** } <br>
 ? ( )  $\left(\begin{array}{c}\right. & \left. \left. \left( \begin{array}{c}\right. & \left. \left. \left( \begin{array}{c}\right. & \left. \left. \left( \begin{array}{c}\right. & \left. \left( \begin{array}{c}\right. & \left. \left( \begin{array}{c}\right. & \left. \left( \begin{array}{c}\right. & \left. \left( \begin{array}{c}\right. & \left. \left( \begin{array}{c}\right. & \left. \left( \begin{array}{c}\right. & \left. \left( \begin{array}{c}\right. & \left. \left( \end{array}\right) & \left. \left( \begin{array}{c}\right. & \left. \left( \begin{$  $\overline{\phantom{a}}$ 

- *•* 規則の前提にある括弧で囲まれた部分は,付帯条件であり,導出検査器が自動的に検
- EvalML1–5

 $i_1$  is less than  $i_2$   $i_1$  less than  $i_2$  is true  $i_1$  is not less than  $i_2$   $i_1$  less than  $i_2$  is false **•** PolyTypingML4  $\qquad \qquad$  ' (  $\qquad \qquad$  ) (  $\overline{0}$  $\big )$ • EvalRefML3  $Loc$  **@** • EvalContML1,4  $\gg$  \_ **5**  $\blacksquare$ •<br>• *Product a result a result a result a result a result a result a result a result and result as results* • **•**  $\bullet$ 

- (  $OCam$
- •<br>• トにはものには、その他にはないのでは、その他にはないので、
- **•**  $\bullet$